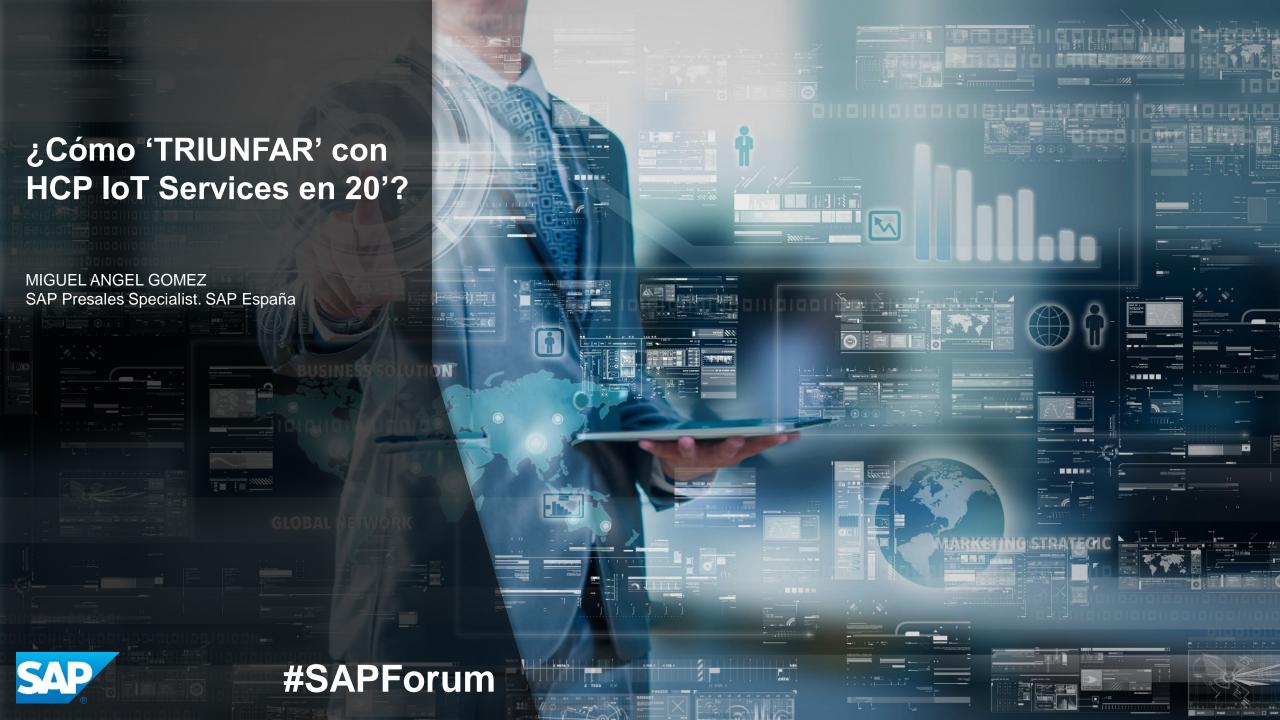

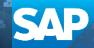

### Starter Kit for the SAP HANA Cloud Platform Internet of Things (IoT) Services

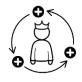

HCP IoT Services Overview

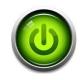

Getting Started in HCP

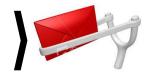

Sending messages from the device (simulation)

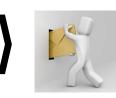

Pushing messages to the device (simulation)

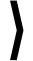

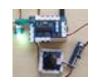

Integrated examples for IoT Devices

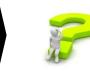

What comes next

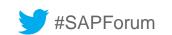

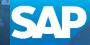

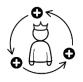

#### **HCP IoT Services Overview**

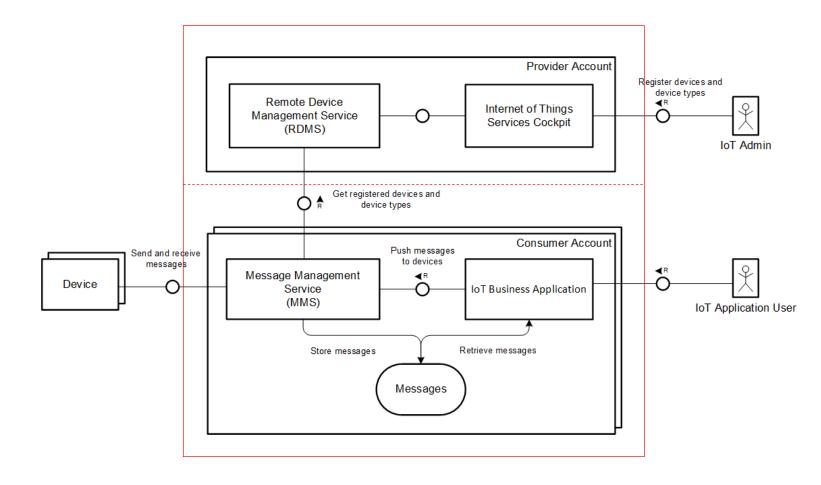

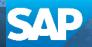

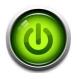

### Getting Started in HCP

1. Get HANA Cloud Platform Developer Account -> <a href="https://account.hanatrial.ondemand.com">https://account.hanatrial.ondemand.com</a>

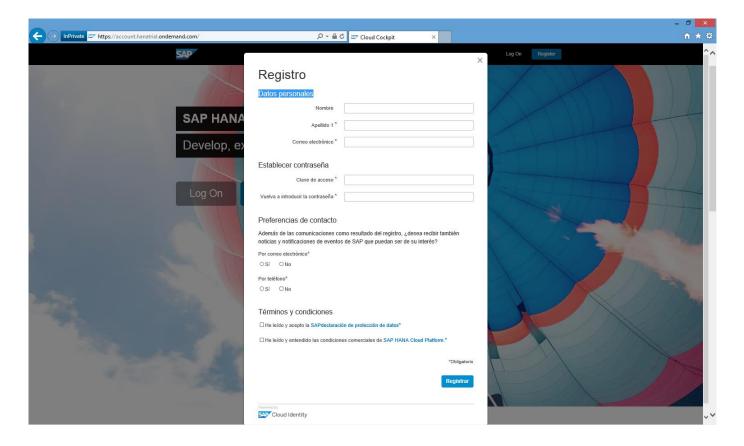

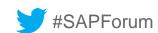

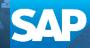

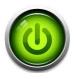

### Getting Started in HCP

- Get HANA Cloud Platform Developer Account -> <a href="https://account.hanatrial.ondemand.com">https://account.hanatrial.ondemand.com</a>
- 2. Enable Internet of Things Services

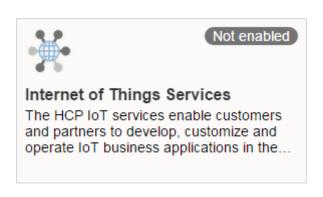

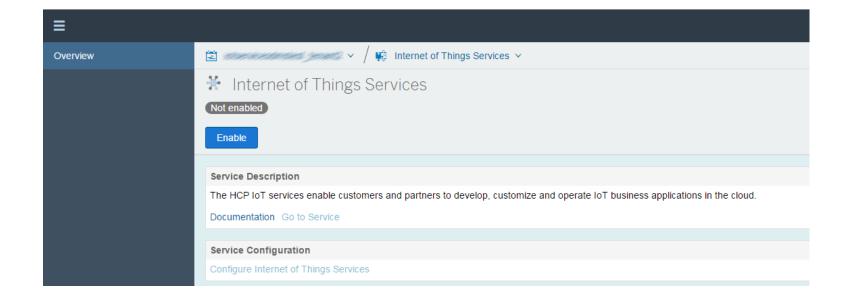

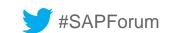

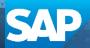

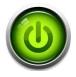

### Getting Started in HCP

- 1. Get HANA Cloud Platform Developer Account -> <a href="https://account.hanatrial.ondemand.com">https://account.hanatrial.ondemand.com</a>
- 2. Enable Internet of Things Services
- 3. Deploy the Message Management Service (MMS)

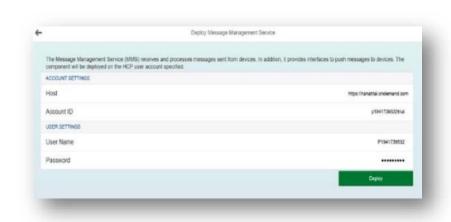

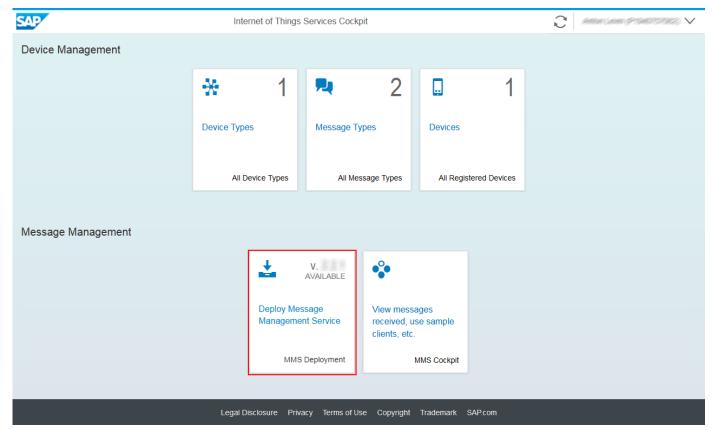

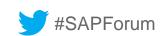

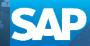

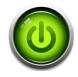

### Getting Started in HCP

- 1. Get HANA Cloud Platform Developer Account -> <a href="https://account.hanatrial.ondemand.com">https://account.hanatrial.ondemand.com</a>
- 2. Enable Internet of Things Services
- 3. Deploy the Message Management Service (MMS)
- 4. Create Device Information in Internet of Things Services Cockpit

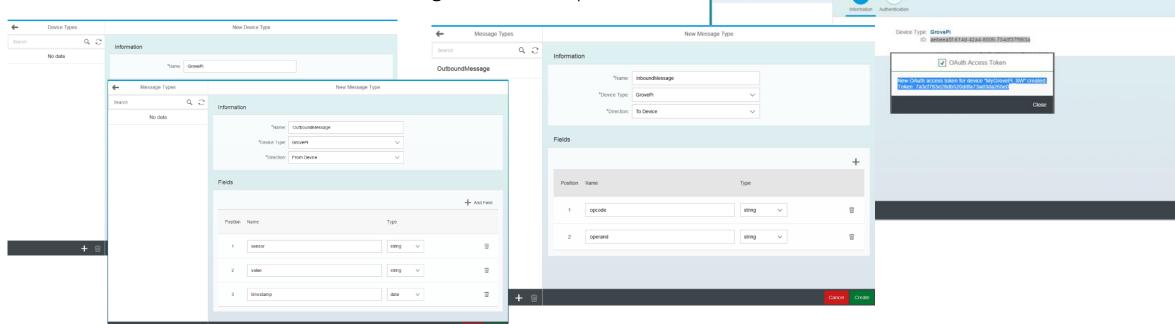

Search

MyGrovePi

MyGrovePi\_SW

90

MyGrovePi SW

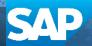

MyGrovePi SW

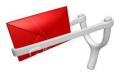

Sending messages from the device (simulation)

1. Send messages with MMS embedded sample client using HTTP API

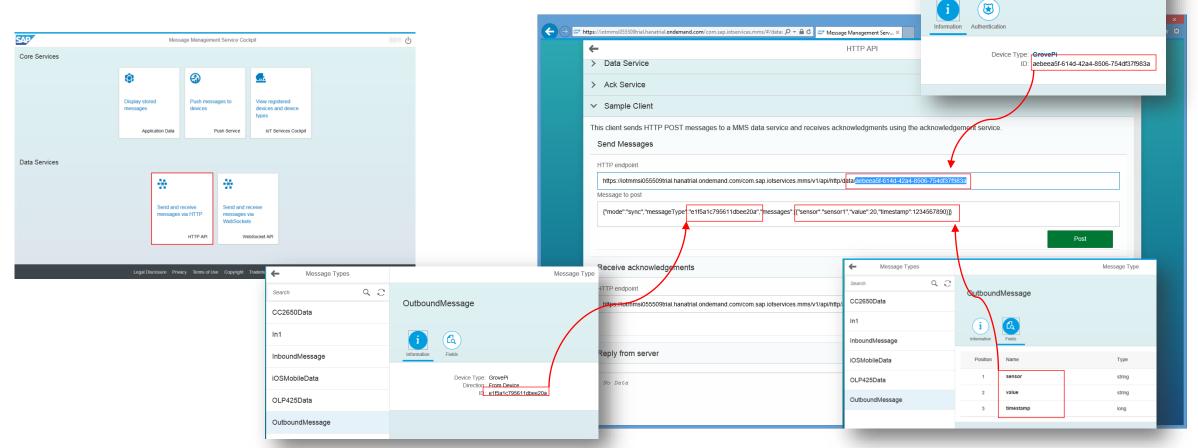

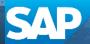

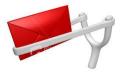

Sending messages from the device (simulation)

1. Send messages with MMS embedded sample client using HTTP API (result)

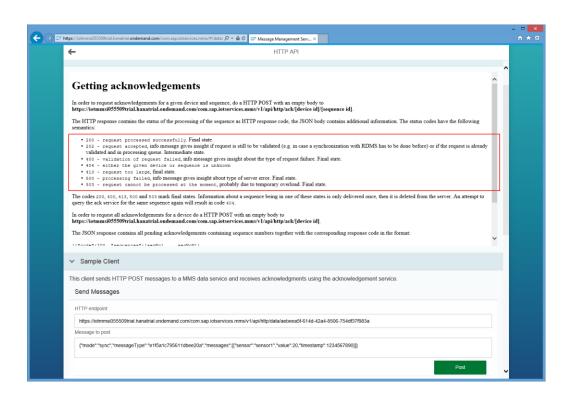

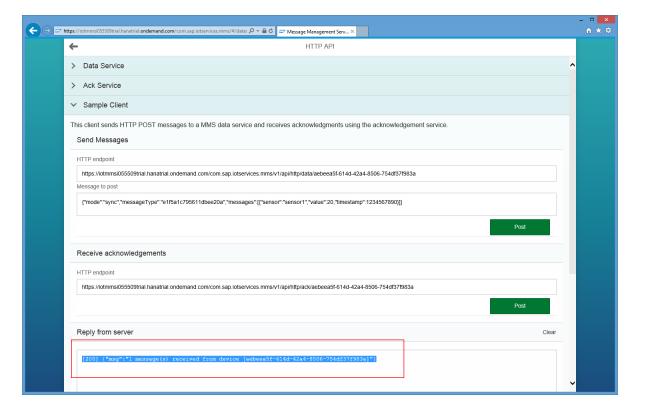

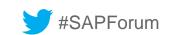

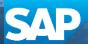

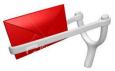

Sending messages from the device (simulation)

2. Consume the messages from the device with MMS embedded client

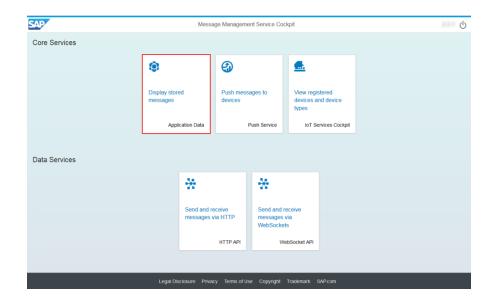

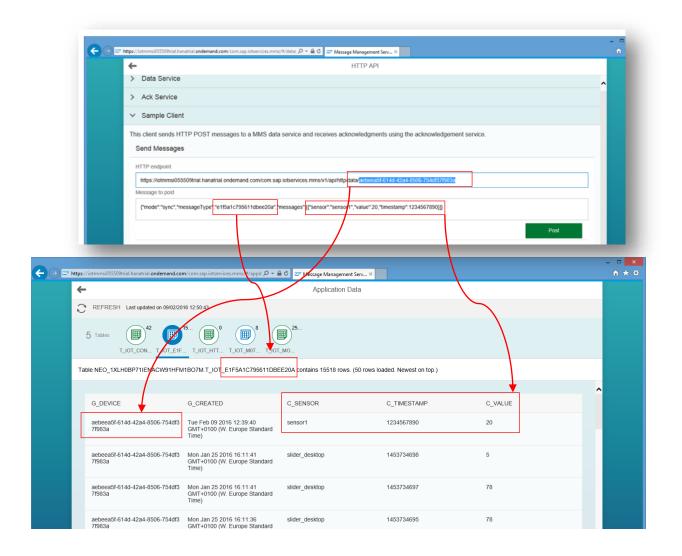

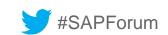

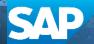

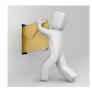

Pushing messages to the device (simulation)

1. Push messages with MMS embedded sample client using HTTP and WebSocket API

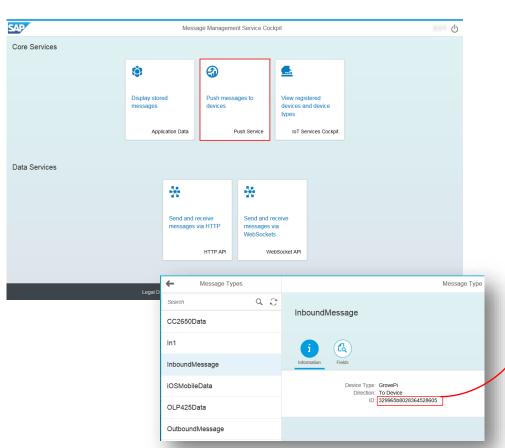

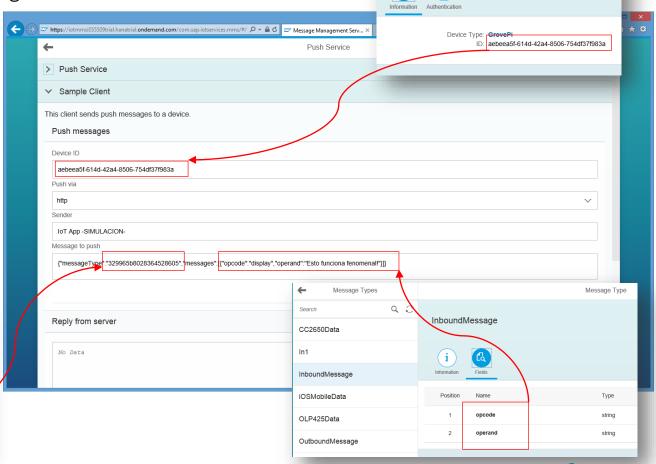

MyGrovePi\_SW

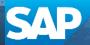

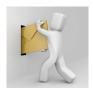

Pushing messages to the device (simulation)

1. Push messages with MMS embedded sample client using HTTP and WebSocket API (result)

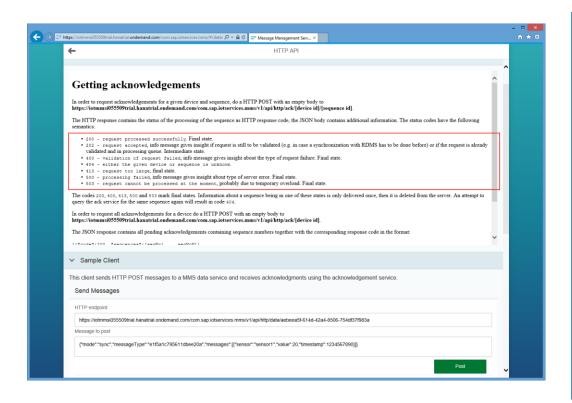

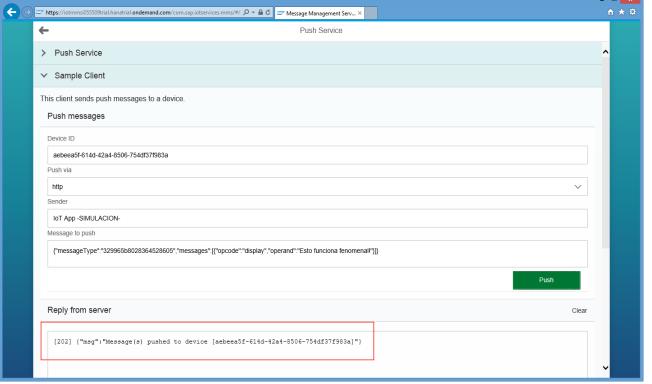

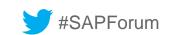

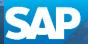

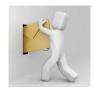

Pushing messages to the device (simulation)

2. Receive the messages sent to the device with MMS embedded client

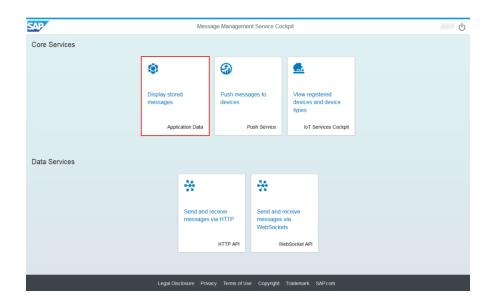

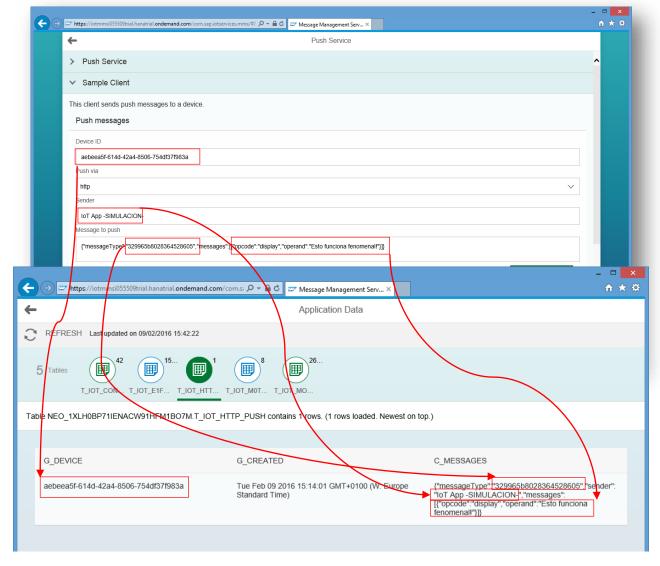

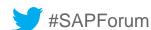

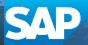

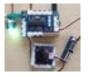

#### Integrated examples for IoT Devices

Working with device simulators (python)

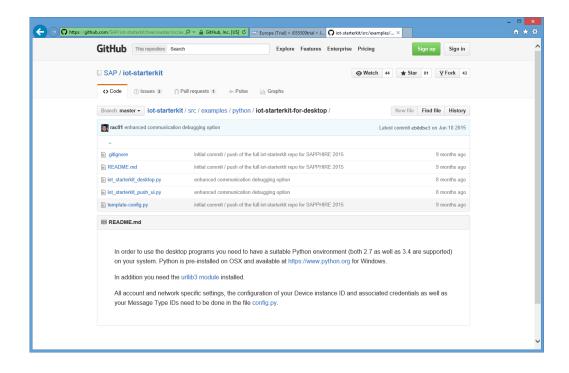

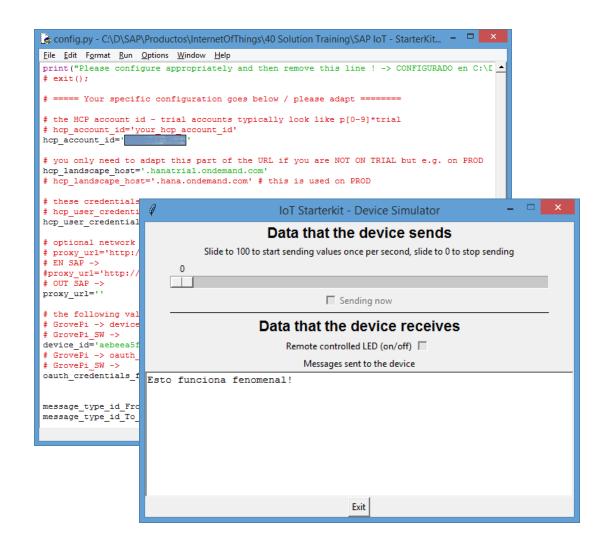

https://github.com/SAP/iot-starterkit/tree/master/src/examples/python/iot-starterkit-for-desktop

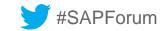

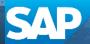

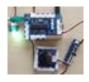

Integrated examples for IoT Devices

2. Receive the messages sent to the device with device simulator (python)

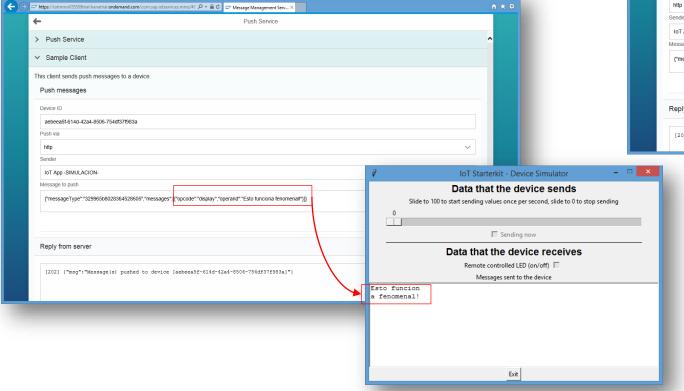

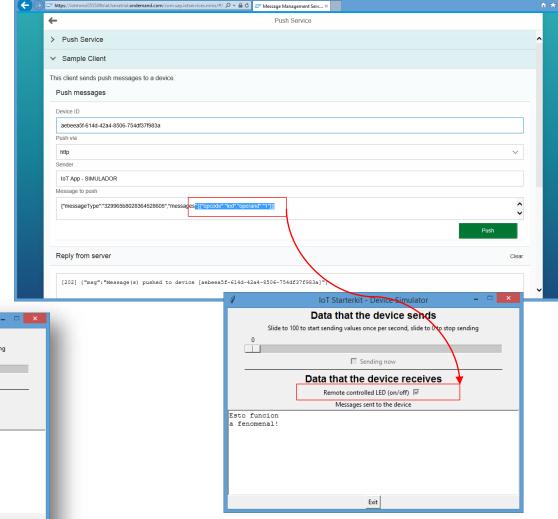

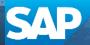

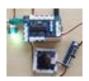

#### Integrated examples for IoT Devices

3. Consume the messages from the device simulator (python) with MMS embedded client

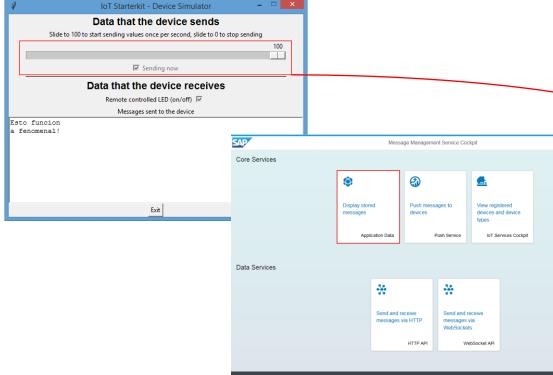

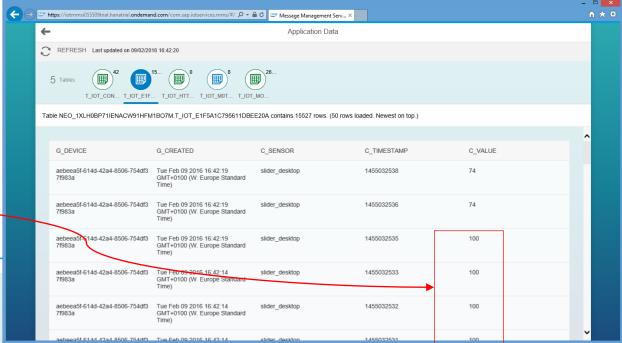

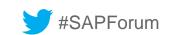

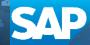

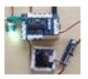

### Integrated examples for IoT Devices

4. Interact with Web Application based on Java and UI5 using HCP Persistence Service

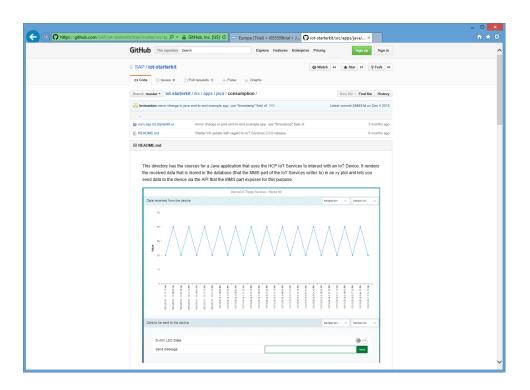

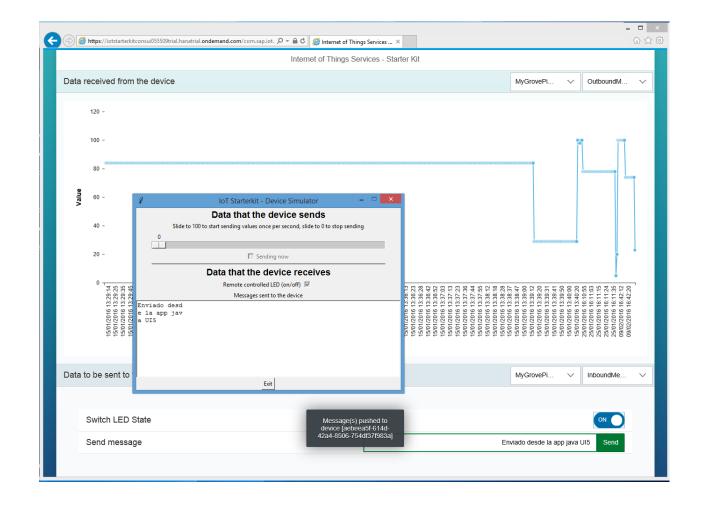

https://github.com/SAP/iot-starterkit/tree/master/src/apps/java/consumption

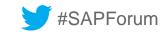

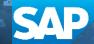

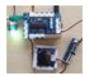

#### Integrated examples for IoT Devices

5. Working with real IoT hardware

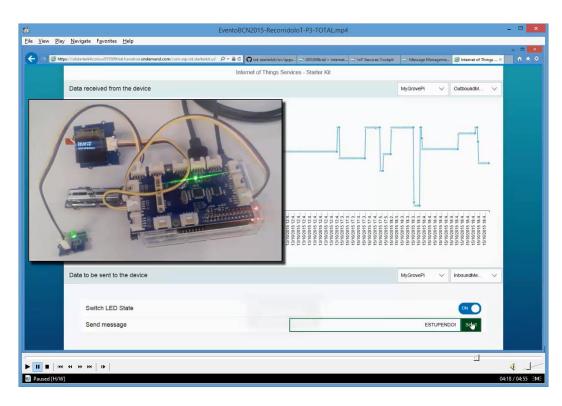

Estamos en el área SAP – Booth 1 – escenarios HCP

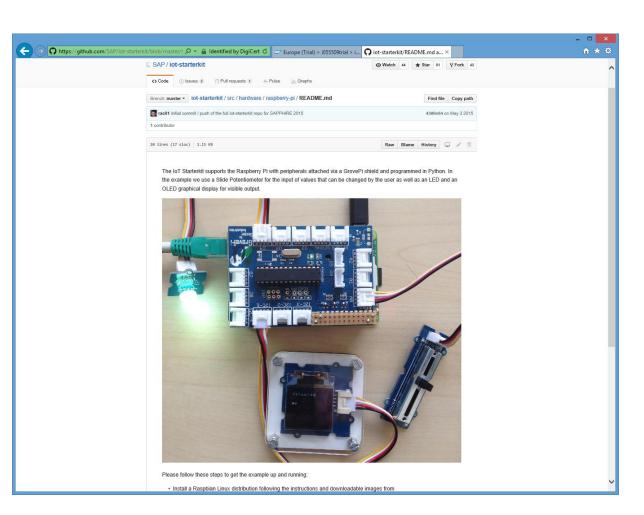

https://github.com/SAP/iot-starterkit/blob/master/src/hardware/raspberry-pi/README.md

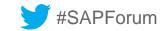

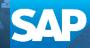

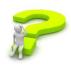

#### What comes next?

- 1. Try out the SAP HANA Cloud Platform Internet of Things (IoT) services (http://scn.sap.com/docs/DOC-63811)
- 2. Using the SAP HCP IoT Services (http://scn.sap.com/community/developer-center/cloud-platform/blog/2015/06/09/using-the-sap-hcp-iot-services)
- 3. RaspberryPi on SAP HANA Cloud Platform (<a href="http://scn.sap.com/docs/DOC-56616">http://scn.sap.com/docs/DOC-56616</a>)
- 4. From zero to Smart Building IoT SAP InnoJam story (<a href="http://scn.sap.com/community/developer-center/cloud-platform/blog/2015/08/03/from-zero-to-smart-building-iot-sap-innojam-story">http://scn.sap.com/community/developer-center/cloud-platform/blog/2015/08/03/from-zero-to-smart-building-iot-sap-innojam-story</a>)

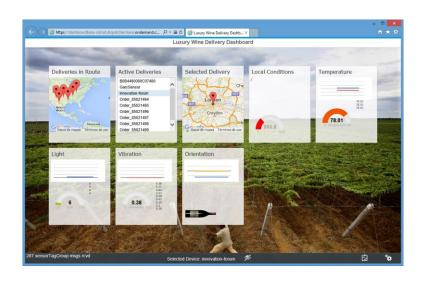

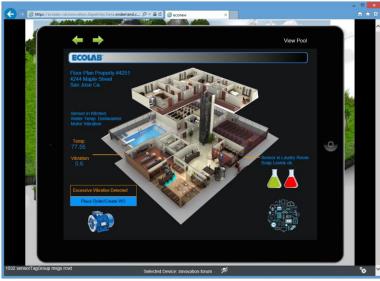

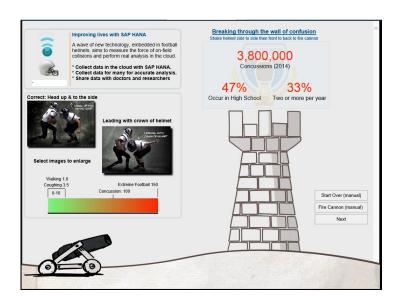

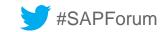

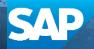

### Starter Kit for the SAP HANA Cloud Platform Internet of Things (IoT) Services

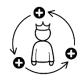

HCP IoT Services Overview

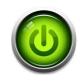

Getting Started in HCP

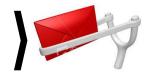

Sending messages from the device (simulation)

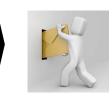

Pushing messages to the device (simulation)

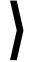

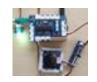

Integrated examples for IoT Devices

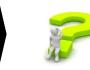

What comes next

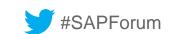

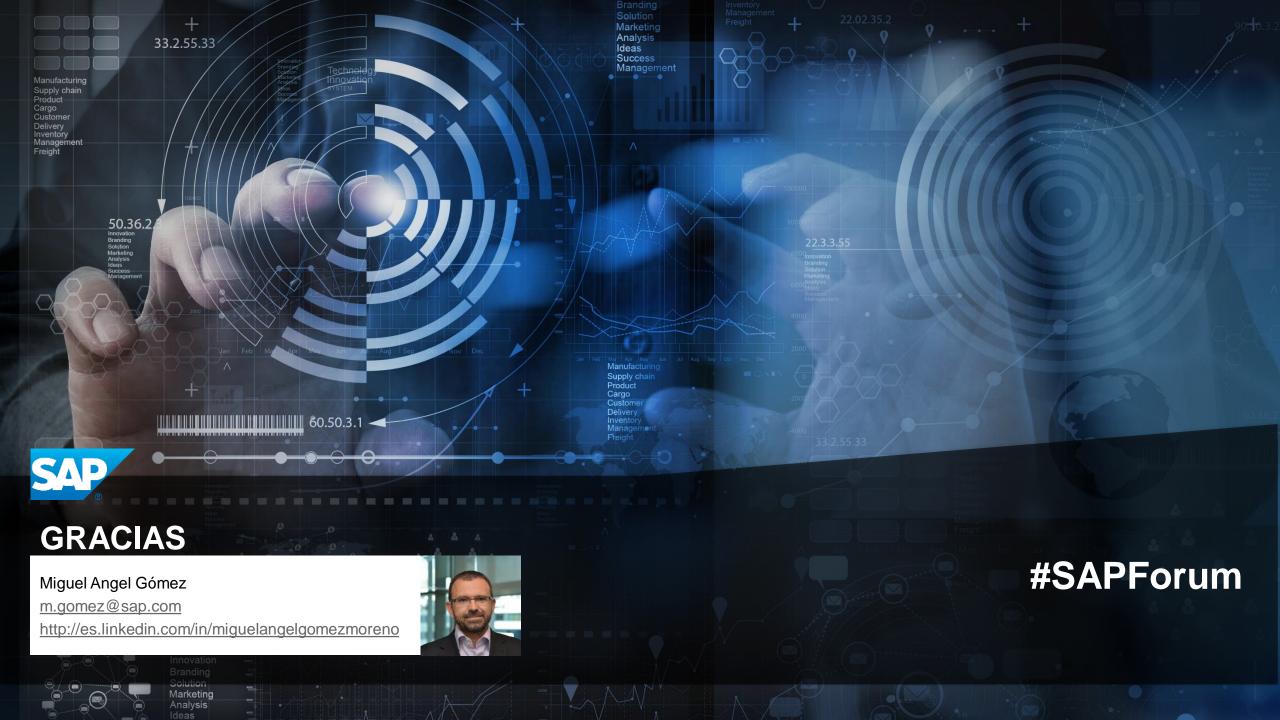

### © 2015 SAP SE OR AN SAP AFFILIATE COMPANY. ALL RIGHTS RESERVED.

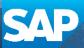

No part of this publication may be reproduced or transmitted in any form or for any purpose without the express permission of SAP SE or an SAP affiliate company.

SAP and other SAP products and services mentioned herein as well as their respective logos are trademarks or registered trademarks of SAP SE (or an SAP affiliate company) in Germany and other countries. Please see <a href="http://global12.sap.com/corporate-en/legal/copyright/index.epx">http://global12.sap.com/corporate-en/legal/copyright/index.epx</a> for additional trademark information and notices.

Some software products marketed by SAP SE and its distributors contain proprietary software components of other software vendors. National product specifications may vary.

These materials are provided by SAP SE or an SAP affiliate company for informational purposes only, without representation or warranty of any kind, and SAP SE or its affiliated companies shall not be liable for errors or omissions with respect to the materials. The only warranties for SAP SE or SAP affiliate company products and services are those that are set forth in the express warranty statements accompanying such products and services, if any. Nothing herein should be construed as constituting an additional warranty.

In particular, SAP SE or its affiliated companies have no obligation to pursue any course of business outlined in this document or any related presentation, or to develop or release any functionality mentioned therein. This document, or any related presentation, and SAP SE's or its affiliated companies' strategy and possible future developments, products, and/or platform directions and functionality are all subject to change and may be changed by SAP SE or its affiliated companies at any time for any reason without notice. The information in this document is not a commitment, promise, or legal obligation to deliver any material, code, or functionality. All forward-looking statements are subject to various risks and uncertainties that could cause actual results to differ materially from expectations. Readers are cautioned not to place undue reliance on these forward-looking statements, which speak only as of their dates, and they should not be relied upon in making purchasing decisions.

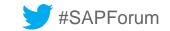